CS1110 Fall 2011 David Gries, Steve Marschner

# Reading for this lecture and previous lecture:

Sections 1.1, 1.2, 1.3.

Lab 1 will give you practice with concepts and details of 1.2, 1.3.

PLive: Lesson 0, Lesson page 1.3, Activity 1-4.1.

Quiz 1 in class, Tuesday 6 Sept. (more about it later)

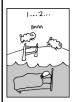

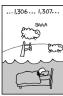

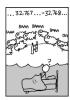

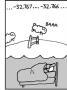

## Results of last lecture's questionnaire

Number completed: 305 (about 50 students did not)
No programming experience: 171 (56%)
< 5 months experience: 73 (24%)
>= 5 months experience: 61 (20%)

Number not in science/engineering: 44 (14%)

Number expressing concern because of lack of experience compared to

others or the work load: 88 (29%)

2

# This lecture

Types

int

 $double \ \ (\text{casting between int and } double)$ 

boolean

String

Variable (what it is)

Assignment statement (execution changes the value of a variable)

Declaration of a variable

3

#### **Terminology**

Programming language (Java, C, Fortran, Matlab, Python): a language in which people write programs, often to be executed on a computer.

Program: A set of instructions, written in a programming language, to be executed (carried out, performed) to get some task done. Like a recipe in a cookbook.

**Machine language**. The language of instructions that a computer is able to execute (carry out, perform).

Java Compiler. A program that translates a Java program into a machine language form so that it can be executed on a computer.

4

Type: A set of values together with operations on them.

Memorize this definition! Write it down several times.

Type integer:

values: ..., -3, -2, -1, 0, 1, 2, 3, 4, 5, ...

operations: +, -, \*, /, unary -

Type int:

-2<sup>31</sup> .. 2<sup>31</sup>-1

values: -2147483648, -2147483647, ..., -3, -2, -1, 0, 1, 2, 3, 4, 5, ..., 2147483646, 2147483647

operations: +, -, \*, %, /, unary - 7%3 is remainder when dividing 7 by 3

Principal: These int operations must yield an int.

b / c rounds toward 0

Integer.MIN\_VALUE Integer.MAX\_VALUE

Type: A set of values together with operations on them.

Type double:

values: Numbers in scientific notation, e.g.

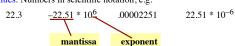

Important points:

Only approximations to real numbers; can't represent all of them.

To distinguish between **int** and **double** numbers, **double** numbers always have period or exponent.

Can't use notation  $10^6$  —exponents have to be written differently.

6

Type: A set of values together with operations on them.

mantissa

Type double:

values: Examples: -22.51E6 equivalent to -22510000

or -22.51 \* 106

22.51E-6 equivalent to .00002251

or 22.51 \* 10-6

An approximation to the real numbers.

operations: +, -, \*, /, unary 
Double.MIN\_VALUE 4.9E-324

Double.MAX\_VALUE 1.7976931348623157E308

Casting between double and int

(double) 2 casts 2 to type double. Value is 2.0

A widening cast. Java does it automatically if necessary

(int) 2.56 casts 2.56 to type int. Value is 2

A narrowing cast. Java never does it automatically because it might lose information.

Other examples:
(double)(int) 2.56 Value is 2.0
(double) 2.56 Value is 2.56

Precedence of operators (page 23)

• Unary operators: + - !

• Binary arithmetic: \* / %

• Binary arithmetic: + 
• Arithmetic relations: <> <= >=

• Equality relations: == !=

• Logical and: &&

• Logical or: ||

You will practice working with expressions in Lab 01.

Iclickers
Have you registered your iclicker?

If not, visit
 atcsupport.cit.cornell.edu/pollsrvc/

Instructions on iclickers can be found here:
 atc.cit.cornell.edu/course/polling/clickers.cfm

Find these links on the course webpage —click
 "Texts" and scroll down on the page that opens.

• A variable is a name together with a value.

• A variable is a named box with a value in the box.

• A variable is a named box with a value in the box.

• Write it down several times.

• Here's variable x, with value 5. It can contain an int value.

• Here's variable area, with value 20.1. It can contain a double value.

A: I did it correctly! Goal of next 10 minutes: B: I drew another box named x Understand assignment statement C: I did something else Draw variable x on piece of paper: D: I did nothing -just watched For x, use the value in Step 1: evaluate the expression x + 2variable x. Write the value of the expression somewhere on your piece of paper Step 2: Store the value of the expression in x To store the value in x, cross off the old value and write the new value in box x Check to see whether you did the same thing as your neighbor, discuss it if you did something different.

Goal of next 10 minutes: A: I did it correctly! B: I drew another box named x Understand assignment statement C: I did something else You have this: D: I did nothing -just watched x × 22 Execute this command: Step 1: evaluate the expression 3 \* x + 1Step 2: Store its value in x Check to see whether you did the same thing as your neighbor, discuss it if you did something different.

Goal of next 10 minutes: Understand assignment statement

You now have this:

Command:

Step 1: Evaluate the expression 3 \* x + 1

Step 2: Store its value in x

This command is called an assignment statement. It tells YOU or the computer to DO something. Performing the command is called executing the command.

To execute the command, **you** evaluated the expression (3\*x+1)and stored its value in the variable x.

This assignment statement is written in Java like this:

Step 1: Evaluate the expression 3 \* x + 1 and

Goal of next 10 minutes:

You now have this: x × 22

Command:

Understand assignment statement

Step 2: Store its value in x

-the expression - the variable

When you are told to execute an assignment statement like this, first evaluate the expression and then store its value in the variable

Goal of next 10 minutes: Understand assignment statement A: I did it correctly!

B: I drew another box named y C: I did something else

D: I did nothing –just watched

Put another variable y on your piece of paper so that it looks like this:

x = x int

Execute this assignment statement:

v = x / v:

Check to see whether you did the same thing as your neighbor, discuss it if you did something different.

Declaration of a variable. p. 26

In Java, a declaration of a variable gives the name of the variable and the type of value it can contain.

Memorize these two definitions! Write them down several times.

int x;

Here's a declaration of x, indicating that it contain an int value.

double area;

Here's a declaration of area, indicating that it can contain a double value.

Assignment statement. p. 27 Execution of an assignment statement stores a value in a variable.

To execute the assignment

<var>= <expr>;

evaluate expression <expr> and store its value in variable <var>.

x=x+1; Evaluate expression x+1 and store its value in variable x.

Type: A set of values together with operations on them.

Type String: values: Any sequence of characters operations: + (catenation, or concatenation)

String literal: sequence of chars enclosed in double quotes: e.g. " abcex3\$g<&"

Here is String catenation: "bc" + "fg"

Question: what can you do to convert the value of an expr, e.g. 3.1459 + 4.1, to a String?

+ is overloaded: Consider x + y

- (1) If one operand (x or y) is a String, the other is converted to a String (if necessary) and catenation is done.
- (2) Otherwise, if one operand is a **double**, the other is cast to a **double** (if necessary) and a **double** addition is done.
- (3) Otherwise, both operands are ints and an int addition is done,

## Quiz on Tuesday.

To find out about quizzes, visit the course webpage and click "Quizzes".

# Quiz 01. In class, Tuesday, 6 Sept.

You need to know

- (1) Definition of "type" (see p. 7 of text)
- (2) how to execute the assignment statement (p. 28, box on top of page)

20

## Recitations (Labs) in ACCEL LAB Start Today and Tomorrow!

You can help by bringing your own laptop

A: The explanation of assignment helped! I understand how to execute an assignment statement

B: I'm still confused about the

assignment statement.
C: I knew it before but you

confused me

D: Boring. I knew it already

Here are the times of the recitation-labs: Attend ONE of them.

Tuesday: 12:20, 1:25, 2:30, 3:35 Wednesday: 12:20, 1:25, 2:30, 3:35

To get to the ACCEL Lab, go into the Engineering Library in Carpenter Hall, walk straight until you come to a staircase on your left, and go up the stairs.

Do not be concerned if you haven't been able to register for a recitation section. Just go to the one you want this week.

21